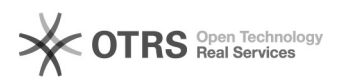

## Como assinar um documento "PDF" digitalmente?

03/05/2024 13:30:33

## **Imprimir artigo da FAQ**

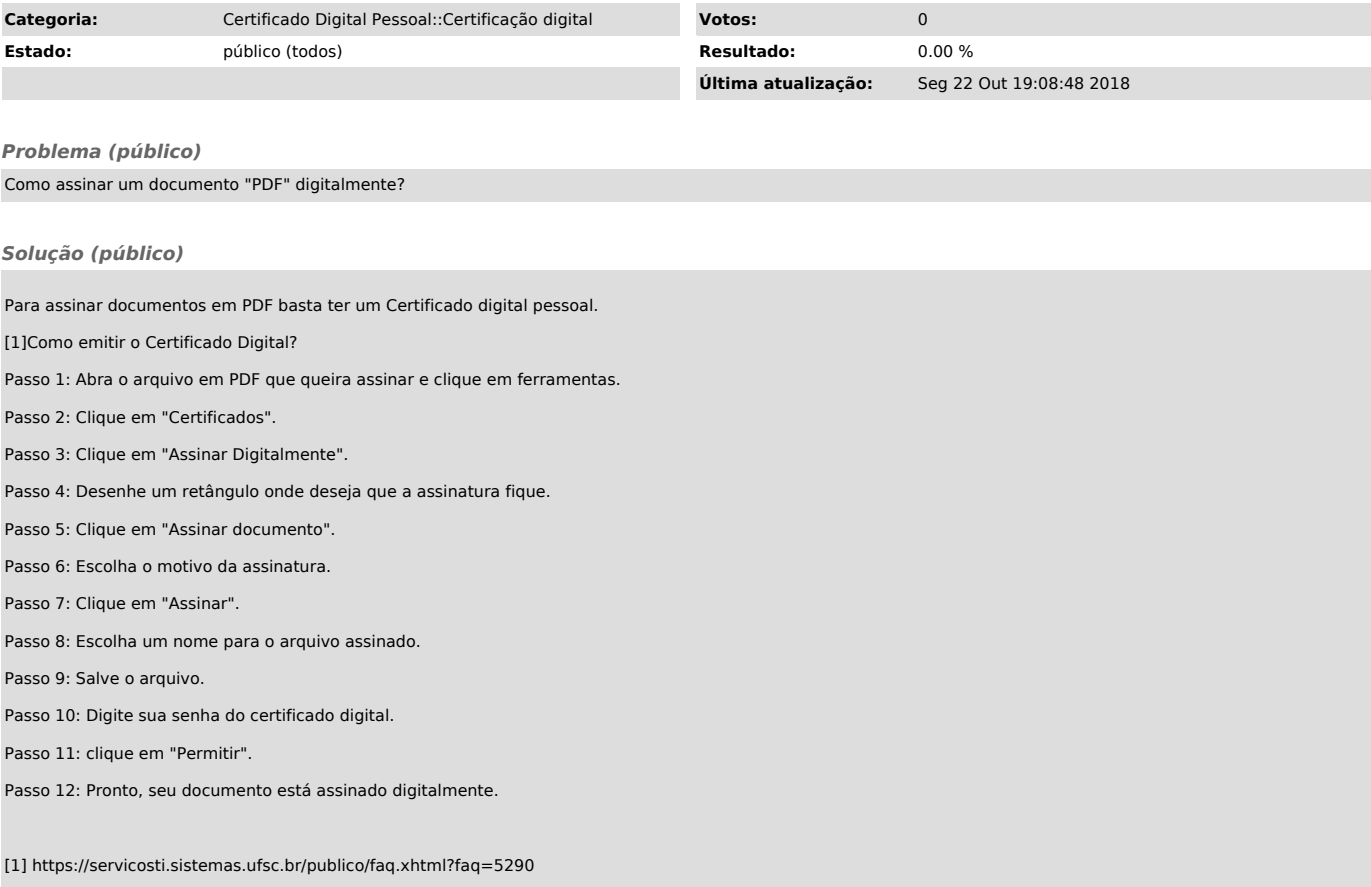